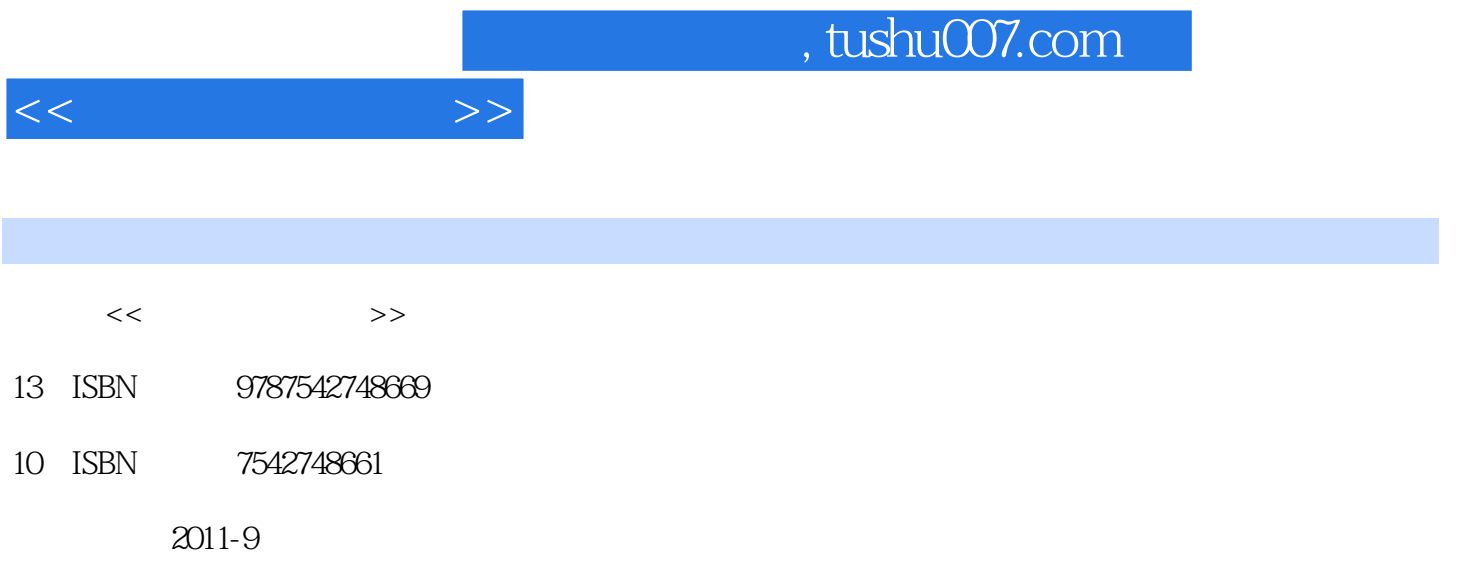

页数:278

PDF

更多资源请访问:http://www.tushu007.com

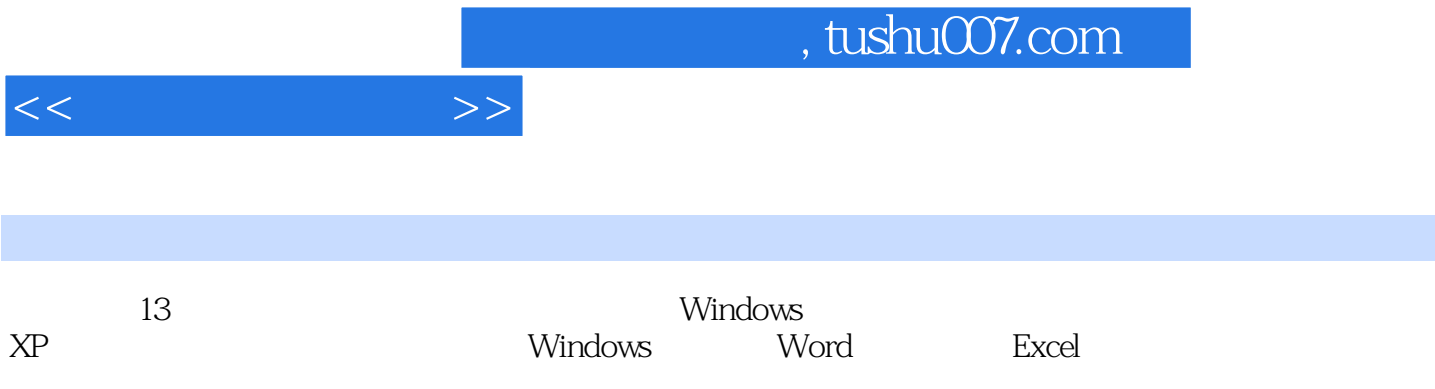

 $1.1$  $1.1.1$  $1.1.2$  $1.1.3$  $1.2$  $1.21$  $1.22$ 1.3 1.31  $1.32$  $1.4$  $1.41$  $1.42$ 2 Windows XP  $21$  $2.1.1$  Windows XP  $21.2$ <br>21.2  $\cdot$  $21.3$  "  $2.1.4$ 22  $221$ 222 223 23 231 232 233  $24$ 241 242  $25$ 25.1 25.2 3 Windows XP  $31$ 32 33 34 Windows XP 35  $351$ 35.2 36 361 362

 $<<$  and  $>>$ 

 $1$ 

 $<<$  and  $>>$ 

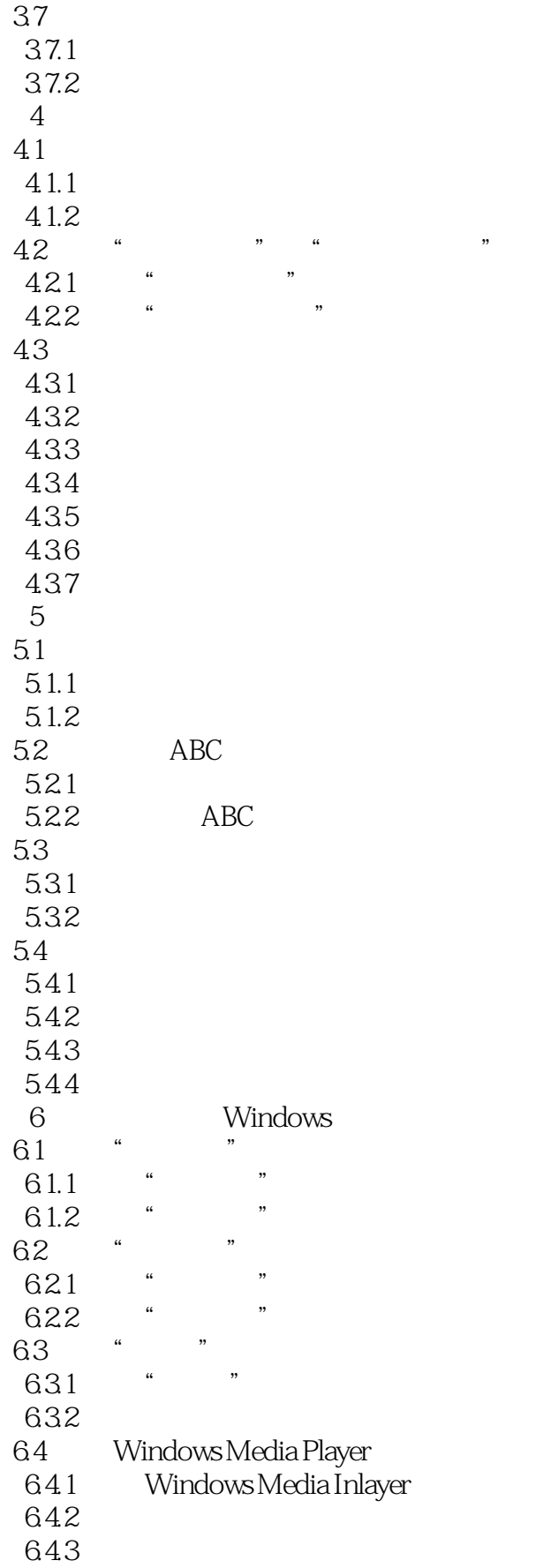

 $<<$  and  $>>$ 

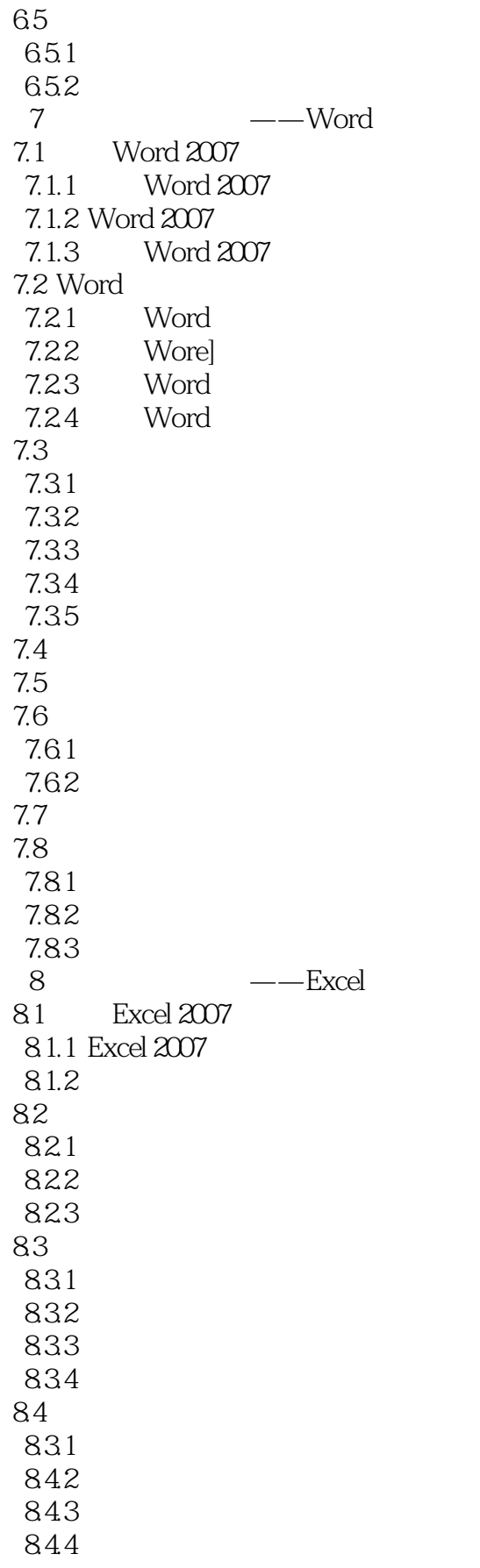

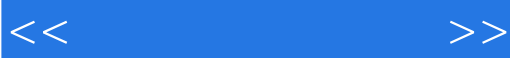

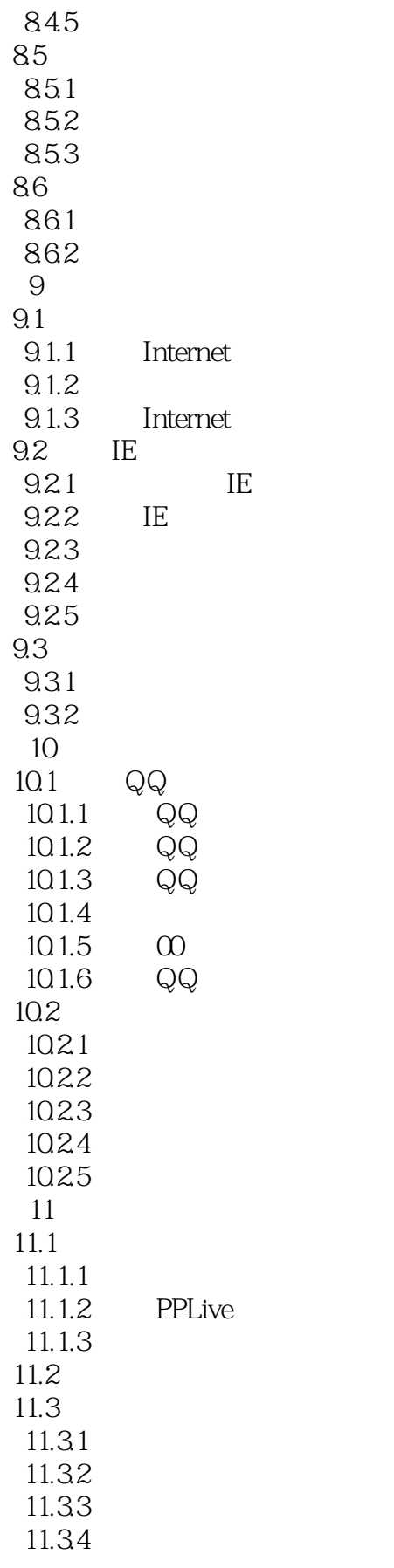

 $<<$ 

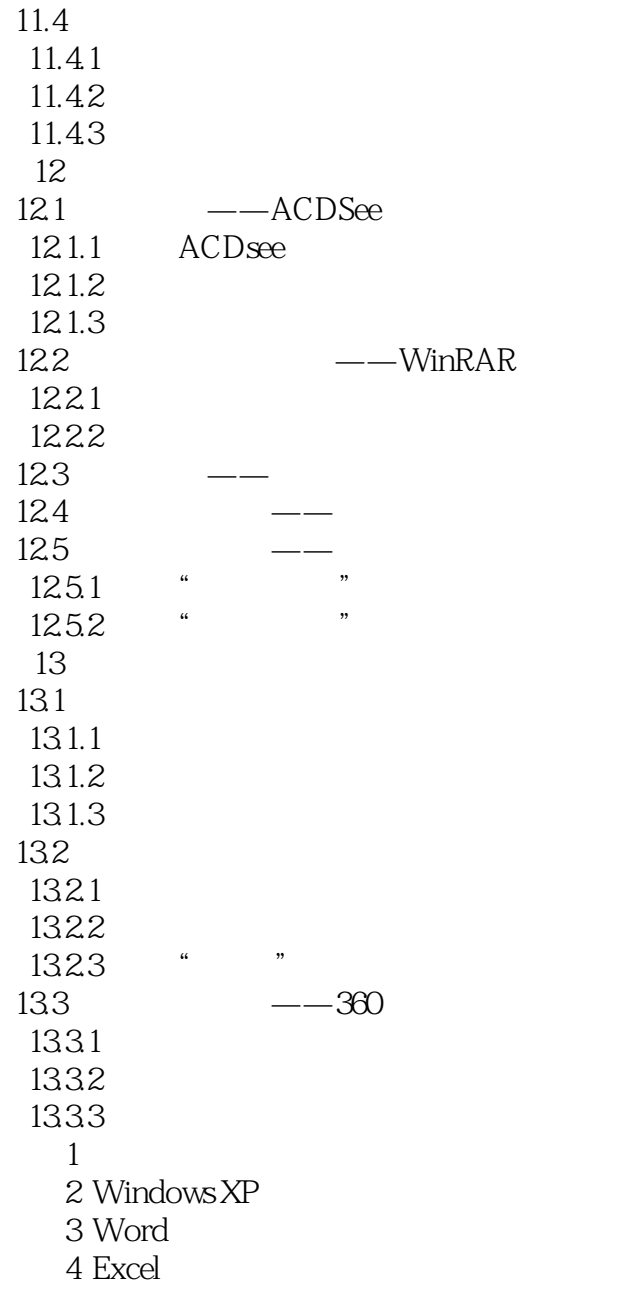

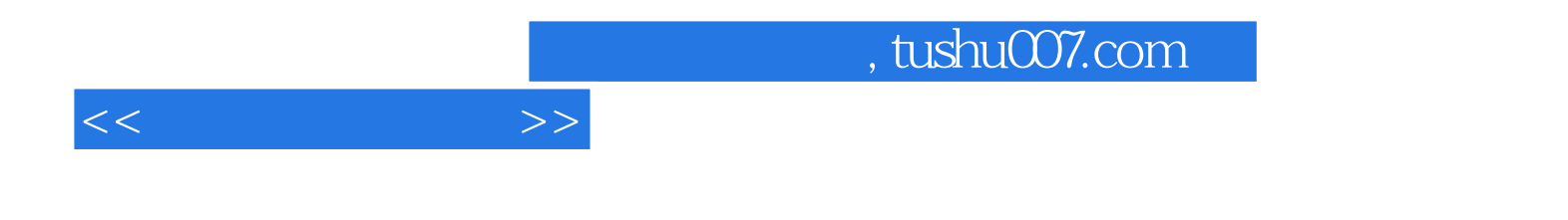

本站所提供下载的PDF图书仅提供预览和简介,请支持正版图书。

更多资源请访问:http://www.tushu007.com